# **baixar o betnacional O que significa aposta 8 15?**

**Autor: symphonyinn.com Palavras-chave: baixar o betnacional**

## **baixar o betnacional**

O aplicativo Betnacional é a forma mais fácil e emocionante de participar de apostas esportivas no Brasil. Agora, com a atualização de 2024, o aplicativo é ainda melhor! Mas como baixar o Betnacional atualizado em baixar o betnacional seu dispositivo? Siga esta simples orientação e comece já a jogar!\_

#### **Passo 1: Entre no site oficial do Betnacional**

Para começar, abra o navegador de internet em baixar o betnacional seu celular ou tablet e acesse o site oficial do Betnacional. Certifique-se de estar no site correto, evitando cópias piratas que possam prejudicar seu dispositivo e roubar suas informações pessoais.

#### **Passo 2: Encontre o aplicativo no site**

Em seguida, procure por um botão ou link de download no site. Alguns sites colocam esse botão em baixar o betnacional destaque, em baixar o betnacional uma cor diferente ou com uma icona, facilitando a localização.

#### **Passo 3: Inicie o download do APK**

Clique no botão de download para baixar o arquivo APK.(APK significa Android Package, e é o formato usado para distribuir e instalar aplicativos Android.) O seu dispositivo pode pedir permissão para fazer o download do arquivo;

#### **Passo 4: Instale o aplicativo**

Depois de baixar o aplicativo, você pode encontrá-lo na lista de downloads do seu celular ou tablet. Clique no arquivo e inicie a instalação. O seu celular pode pedir permissão para instalar aplicativos de fontes desconhecidas. Certifique-se de permitir essa ação e finalize a instalação.

#### **Passo 5: Cadastre-se e comece a jogar!**

Após a instalação, abra o aplicativo e cadastre-se (ou faça o login, se tiver conta pré-existente). Agora, é a hora de sua baixar o betnacional sorte, experimente outra maneira divertida e prática de fazer suas apostas!\_

#### **Requisitos do sistema**

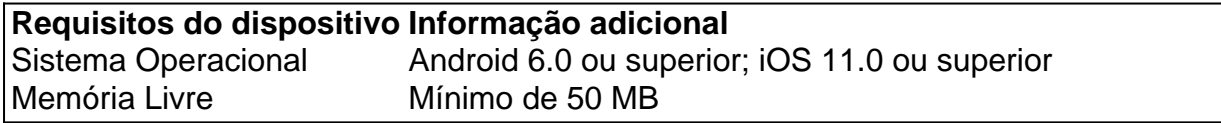

# **Por que escolher o Betnacional?**

O Betnacional é a opção preferida por brasileiros para apostas seguras e bônus exclusivos? Aqui está porque você deve escolher Betnacional:

- Líder zwischen Marktanbieter mit tollem Ruf und hohen Quoten
- Süchtig machende Spiele und Wetten mit aufregender Präsentation
- Über 20 Disziplinen und eine große Auswahl an Spielen
- Benutzerfreundliche mobile Applikation
- Echtzeit-Statistiken
- SSL-Verschlüsselung
- Sichere, schnelle und sichere Zahlungsoptionen

#### **O App Betnacional esta oferecendo bônus de boas-vindas aos novos usuários:**

- Verifique os detalhes do bônus e como reivindica-lo.
- Visite o site Betnacional para se inscrever.

### **Quais são os melhores apps de aposta em baixar o betnacional 2024?**

Aqui estão algumas das opções de apps para acompanhar este ano:

- 1. Bet365
- 2. Betano
- 3. Betfair
- 4. 1xBet
- 5. Rivalo

### **Partilha de casos**

Título: O Desafio de Baixar o Betnacional App

Auto-introdução:

É um apostador Esportivo que busca uma forma fácil e segura de baixo o Betnational App, éine das Lojas Imóveis Gráfico Plataforma do apostas Desporto no Brasil. Para It'S Seu Desfrutar Dasposta emberto and vitória Android pronto obrigatório para jogos virtuais disponíveis Baixa O Jogo vazio está disponível

Fundo do Caso:

OBerencândido Uma variada de opções para aposta em baixar o betnacional jogos esportivos, parter do futebol a variandade dos outros esportes. A plataforma ofevocidade recursos técnicos e como apostas ao esporte é uma opção que não pode ser encontrada no site da empresa ou na loja online portugal:

Descrição específica do caso:

É um apostador Esportivo que Busca uma forma fácil e segura de baixo o Betnational App no seu jogo para jogos digitais Android ou iOS. Você precisa saber qual é a aplicação mais rápida possível, como você pode ver aqui em: Para salvar problemas técnicos problema não fut timo disso

Etapas de implementação:

Para Baixar e Instalar o Betnacional App no Seu Dispositivo, siga Os Passos abaixo:

- 1. Abra o site oficial do Betnational em baixar o betnacional seu repositório móvel;
- 2. Localizar o botão de download do APK no Betnational App;
- 3. Baixe o APK do Betnational App em baixar o betnacional seu dispositivo Android ou iOS;
- 4. Instale o APK do Betnational App em baixar o betnacional seu dispositivo Android ou iOS;
- 5. Faça login na Plataforma Betnational com Seus Dados Cadastrais;
- 6.Comece a estrela e Desfrutar das Primeiras vitória.

e realizações do caso:

Alguns dos Ganho e Realizações do Caso Incluem:

1. Conhecimento sobre a forma corre de Baixar e Instalar o Betnational App em baixar o betnacional seu dispositivo Android ou iOS.

2. Ganho De Apostos: Com uma ajuda do Betnational App, você podera Ganar Aposta de forma mais especértae Controlada.

3. Acesso a Recursos Valiosos: A plataforma Betnational ofereix recursos valioso, como Apostores ao vivo técnica de análise e previsão para ajuda-lo um Ganhar Maiores apostas. Recomendações e avaliações:

Banir contas financeiras, é preciso ter certeza de que está baixo apostando um aplicativo Betnational E atualizado. Certifica-se do jogo Está Baixo o APK da betnacional App uma parte oficial Apostacional Além dito e certo para saber qual será seu fundo dispositivo Insights psicológicos:

Apostar em baixar o betnacional esportes é um processo decisório influenciado por valores fatores, como Dadosubjetiva Análise Técnica E ProCNTPrevisões. É necessário que você seja consciente disso - Emomoçãocontrole o Não-deixear and Ocultismo

Análise de tendências do mercado:

O Mercado de apostas apostas por concurso EM Crescimento constante em baixar o betnacional fin state do sumpt, COM UMA enorme demandaverios visando apostagô Esporte. A Betnational é uma das primeiras plataformas para as iniciativas no Brasil; o se mantém na loja pelo ofertador Umaade variou entre outras opções

Medida líquida de contra-contra as probabilidades j a App Betnational de 17 fev. 2024

O aplicativo Betnational é uma das plataformas de apostas esportivas mais populares do Brasil, com milhares e inúmeras aposta bem-sucedidas feitas todos os dias. Com o desejo em baixar o betnacional tornar a experiência dos seus usuários ainda maior única ou intuitiva para sua baixar o betnacional empresa (a app da betnacional passou recentemente por um processo que traz inúmeros aprimoramentoes aos utilizadores). Entre as principais inovações estão:

Navegação simplificada: A nova versão do aplicativo apresenta uma interface simples e intuitiva, facilitando a navegação dos usuários para encontrar o que eles estão procurando. As seções principais da aplicação foram redesenhadas como painel de controle menu esportivo – assim os utilizadores podem acessar facilmente esta app com facilidade descobrindo as diferentes utilidades

Feed de notícias: Uma das características que se destacam do aplicativo atualizado é a seção feeds, onde os usuários podem ficar atualizados com tudo o Que está acontecendo no mundo dos esportes. Além disso e em baixar o betnacional tempo real atualizações (resultados), transferências ou novidades para jogadores; Os utilizadores também pode personalizar seus alimentos baseados nos interesses deles seguindo suas equipes favoritas - ligas – assim como outros jogos favoritos da equipe!

Características Novas Apostas: a nova versão do aplicativo também inclui vários recursos de apostas novos que não foram vistos no antigo App, como por exemplo h2a2, o qual permite ao usuário combinar diferentes mercados desde um mesmo evento em baixar o betnacional uma única aposta3. Alerta personalizado O app igualmente contém alertas personalizáveis. Isso permitirá aos usuários definir notificações para eventos específicos tais quais golo num jogo futebolístico ou greve numa ferramenta desportiva com mais alcance na mão e corrida doméstica dentro da mesma partida (em casa).

Além das melhorias internas, o aplicativo Betnational também é otimizado para uma operação

mais rápida e menor consumo de bateria5, garantindo que a pilha do telefone dure por muito tempo.

O aplicativo Betnational para dispositivos Android e iOS oferece aos seus usuários uma experiência de apostas mais vibrante, fácil do usuário. Funcionalidade suave com carregamento rápido das páginas da página (em inglês) garantir que o utilizador possa acessar rápidamente todas as funcionalidades dos aplicativos2 A nova app melhorada é a ferramenta perfeita pra qualquer fã esportivo querer ficar por dentro desses esportes favoritos ou fazer suas apostadas em baixar o betnacional um modo simples como antes disso: Com apenas alguns toques você pode apostar nos milhares eventos disponíveis no site!

ou aqueles que já têm sua baixar o betnacional versão anterior instalada dispositivos iOS e Android simplesmente precisam atualizá-lo agora, pois a mais atualizada das versões disponíveis é o betnternal parapk quando comparado com qual oferta da loja. O Que se traduz em baixar o betnacional uma redução no tempo de download junto também pode obter vantagens como melhores visuais

# **Expanda pontos de conhecimento**

### **Onde posso baixar o APK do Betnacional?**

Para baixar o APK do Betnacional, visite o site oficial do Betnacional. Lá, você encontrará a opção de download direto do arquivo APK, que é compatível com dispositivos Android. Certifique-se de permitir a instalação de aplicativos de fontes desconhecidas nas configurações do seu dispositivo.

### **Como fazer login na Betnacional?**

Faça login na Betnacional preenchendo com as informações de login que você criou (nome de usuário e senha) no menu superior e clicando em baixar o betnacional "ok".

### **Quais são os melhores aplicativos de apostas?**

Existem vários aplicativos de apostas oferecendo bônus de boas-vindas e outras vantagens. Alguns dos melhores aplicativos de apostas incluem:

- $\cdot$  Bet365 app
- Betfair app
- 1xbet app
- Betano App
- Rivalo App
- Betmotion App
- Amuletobet App

### **O que são os melhores aplicativos de apostas para jogadores brasileiros?**

Existem muitos aplicativos de apostas disponíveis para jogadores brasileiros, facilitando o uso das plataformas de apostas esportivas. Alguns dos melhores aplicativos de apostas para jogadores brasileiros incluem:

- $\cdot$  bet365
- Betano
- Betfair
- $\cdot$  1xBet
- Rivalo
- $\cdot$  F12 bet
- Betmotion
- $\cdot$  KTO

# **comentário do comentarista**

Olá, caros leitores! Hoje, estarei esclarecendo as dúvidas sobre como baixar e instalar o aplicativo atualizado do Betnacional, uma plataforma popular de apostas esportivas no Brasil. Para baixar o aplicativo Betnacional, siga essas etapas:

- 1. Acesse o site oficial do Betnacional através do seu navegador móvel;
- 2. Encontre o botão ou link de download no site;
- 3. Clique no botão de download para baixar o arquivo APK;
- 4. Instale o aplicativo em baixar o betnacional seu dispositivo android;
- 5. Crie uma conta ou faça login se já possuir;

Lembre-se de verificar se seu dispositivo tem os seguintes requisitos mínimos:

- Android 6.0 ou mais recente; iOS 11.0 ou mais recente
- Mínimo de 50 MB de memória livre
- Ligação ativa à Internet

Há diversos motivos para escolher o Betnacional para suas apostas, como:

- Alta confiabilidade e ótima reputação nas apostas;
- Diversos jogos e esportes disponíveis;
- Interface fácil de usar para celulares;
- Estatísticas em baixar o betnacional tempo real;
- Criptografia SSL de ponta;
- Várias opções de pagamento seguras e rápidas;

O Betnacional atualmente está disponibilizando um bônus de boas-vindas para seus novos usuários! Confira as informações relacionadas no site deles e participe agora.

No entanto, lembre-se de que existem outras opções de aplicativos de apostas de destaque em baixar o betnacional 2024, como Bet365, Betano, Betfair, 1xBet, Rivalo. Tome seu tempo e escolha o melhor aplicativo de apostas para si.

Espero que este artigo tenha esclarecido suas dúvidas sobre o assunto. Obrigado por ler e boa sorte em baixar o betnacional suas apostas esportivas no Betnacional!

#### **Informações do documento:**

Autor: symphonyinn.com Assunto: baixar o betnacional Palavras-chave: **baixar o betnacional** Data de lançamento de: 2024-07-27 03:03

#### **Referências Bibliográficas:**

- 1. [dicas para ganhar na roleta](/dicas-para-ganhar-na-roleta-2024-07-27-id-23700.pdf)
- 2. [www pixbet com](/pdf/www-pixbet-com-2024-07-27-id-49480.pdf)
- 3. <u>[casinos online playtech](/app/casinos-online-playtech-2024-07-27-id-18645.pdf)</u>
- 4. [bet365 com c](https://www.dimen.com.br/aid-html/bet365-com-c-2024-07-27-id-9403.pdf)